### **Network Control: Firewalls**

## *CS 161: Computer Security* **Prof. Vern Paxson**

TAs: Jethro Beekman, Mobin Javed, Antonio Lupher, Paul Pearce & Matthias Vallentin

*http://inst.eecs.berkeley.edu/~cs161/*

**February 14, 2013**

## **Game Plan**

- Network Attacks:
	- DHCP: protocol for *bootstrapping* Internet access
- Firewalls: Controlling networks  $-$  (on the cheap!)
- Users/applications subverting (sneaking around) firewalls
	- (as time permits)

### **Internet Bootstrapping: DHCP**

- New host doesn't have an IP address yet – So, host doesn't know what source address to use
- Host doesn't know *who to ask* for an IP address – So, host doesn't know what destination address to use
- Solution: *shout* to "**discover**" server that can help – Broadcast a server-discovery message (layer 2) – Server(s) sends a reply offering an address

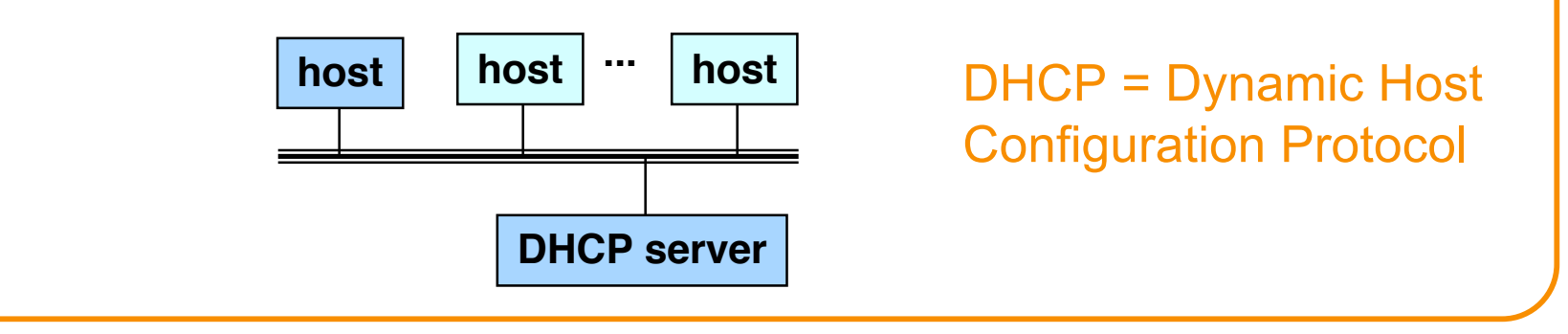

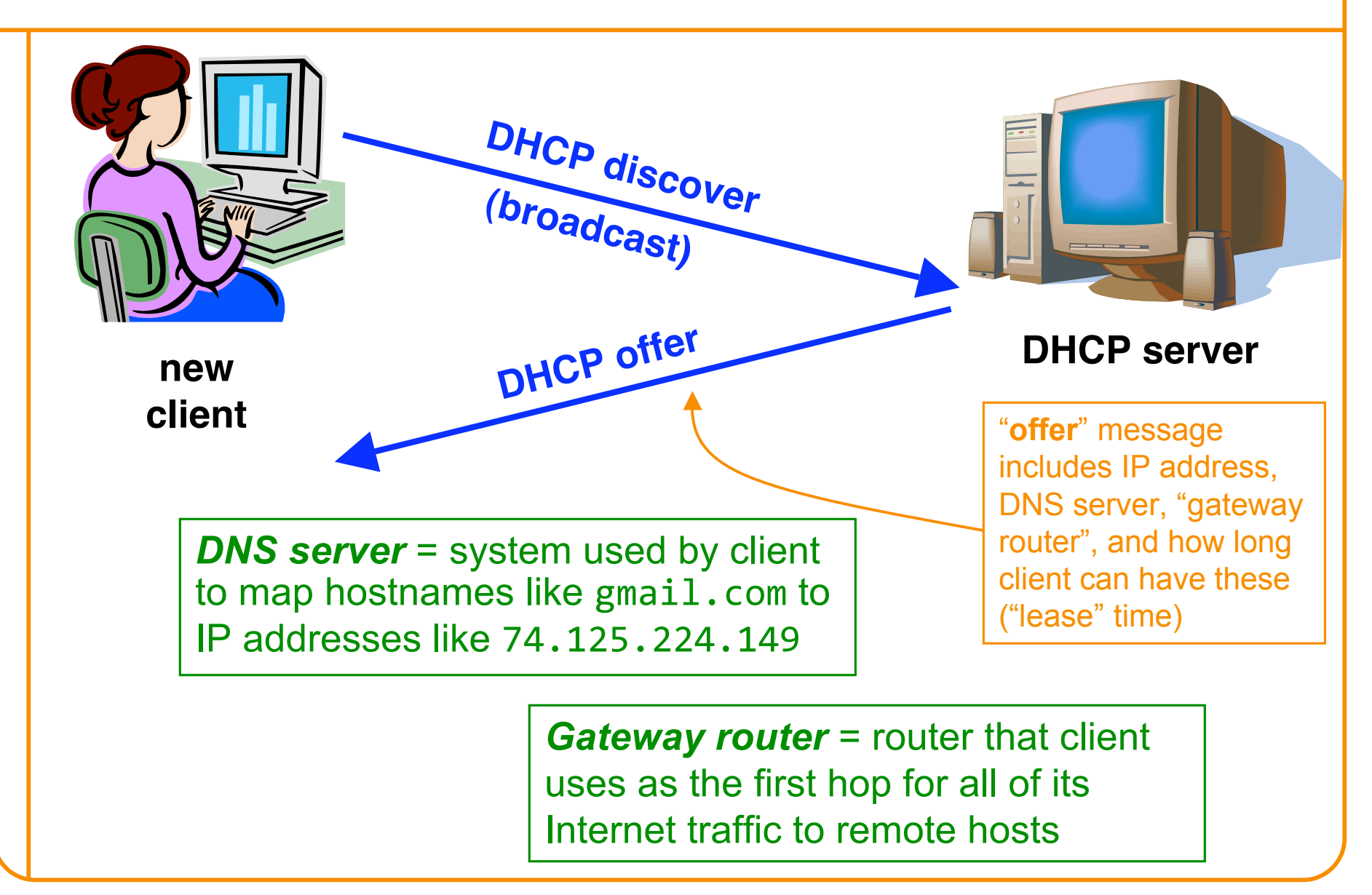

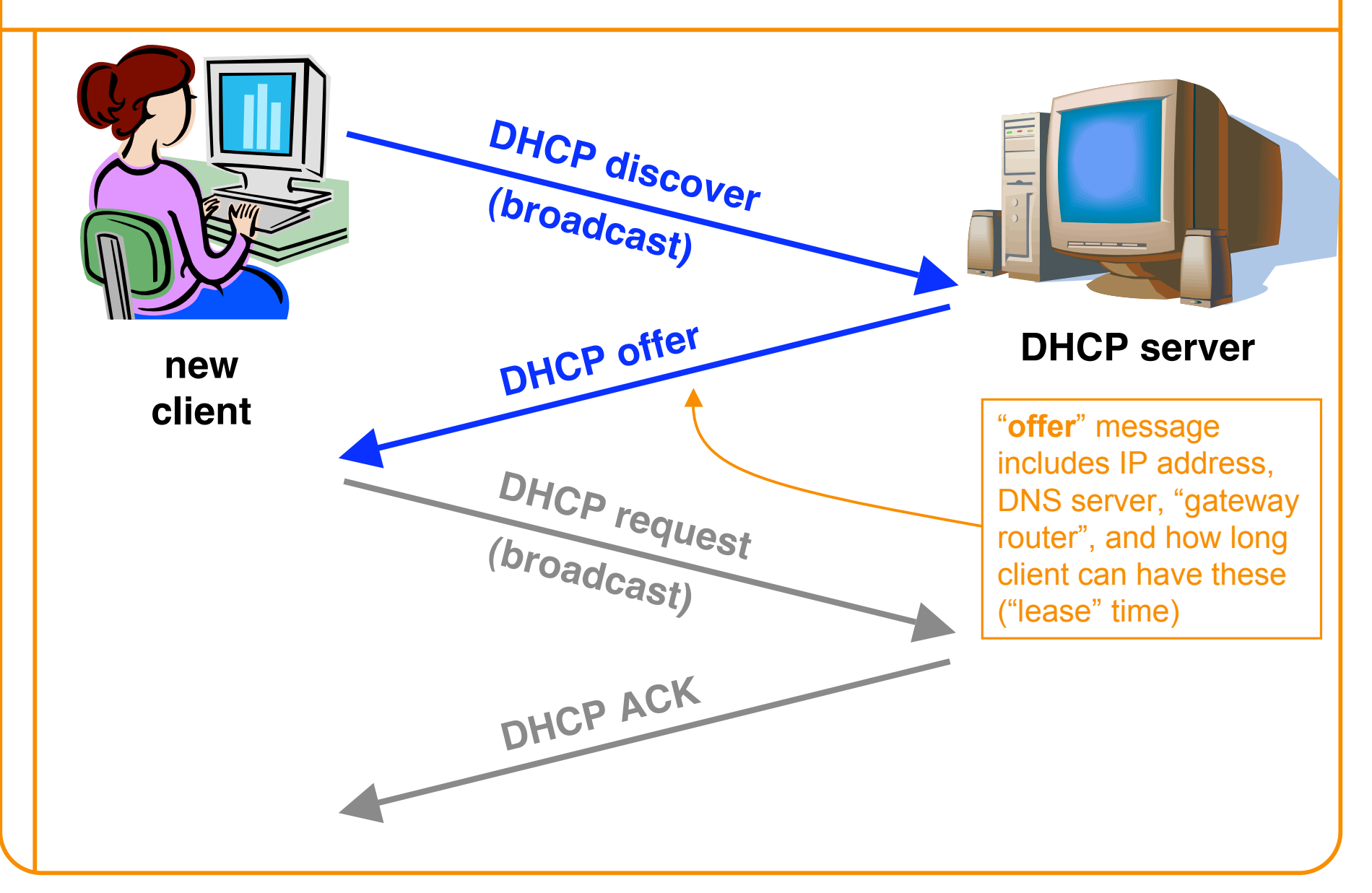

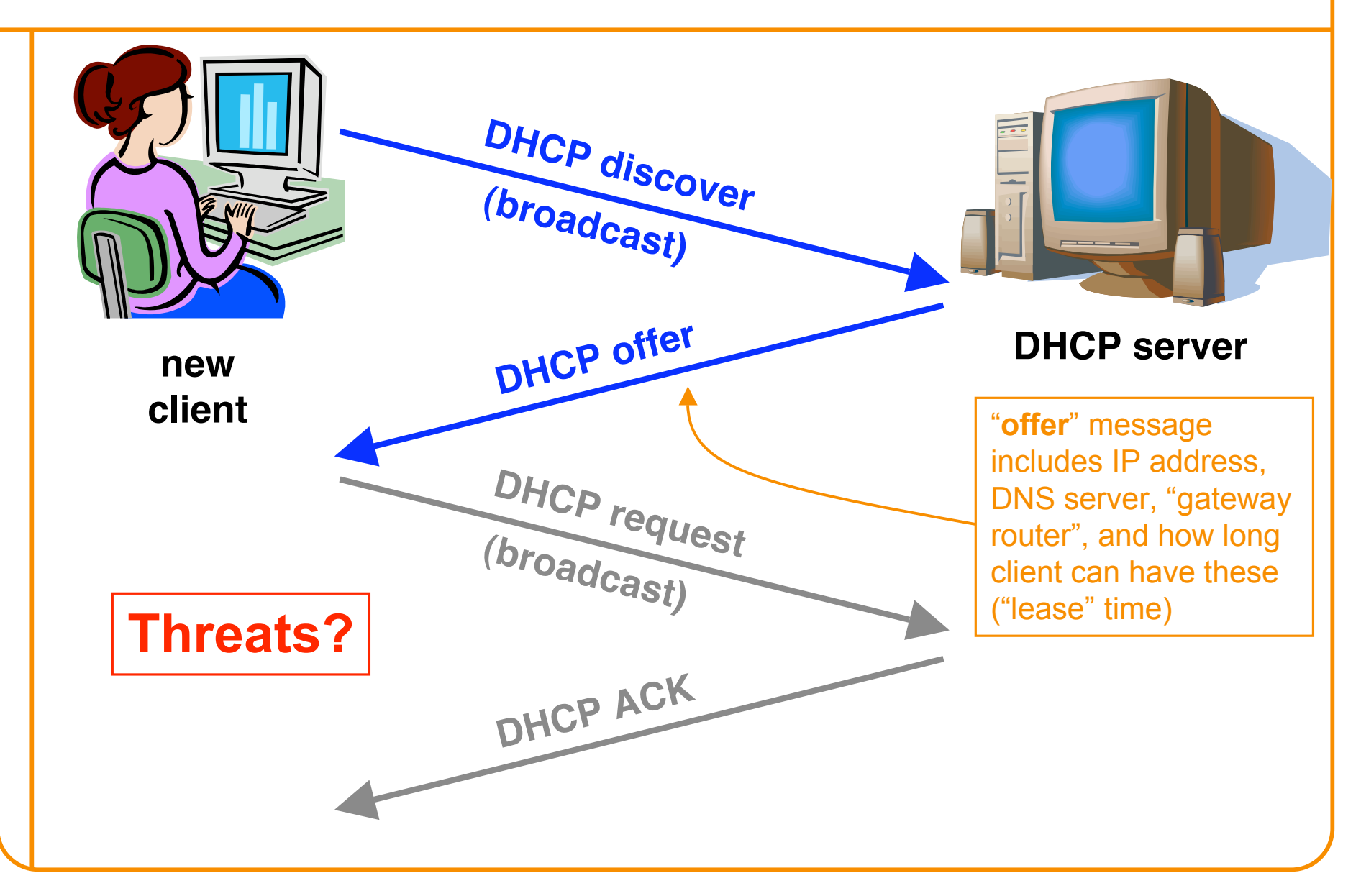

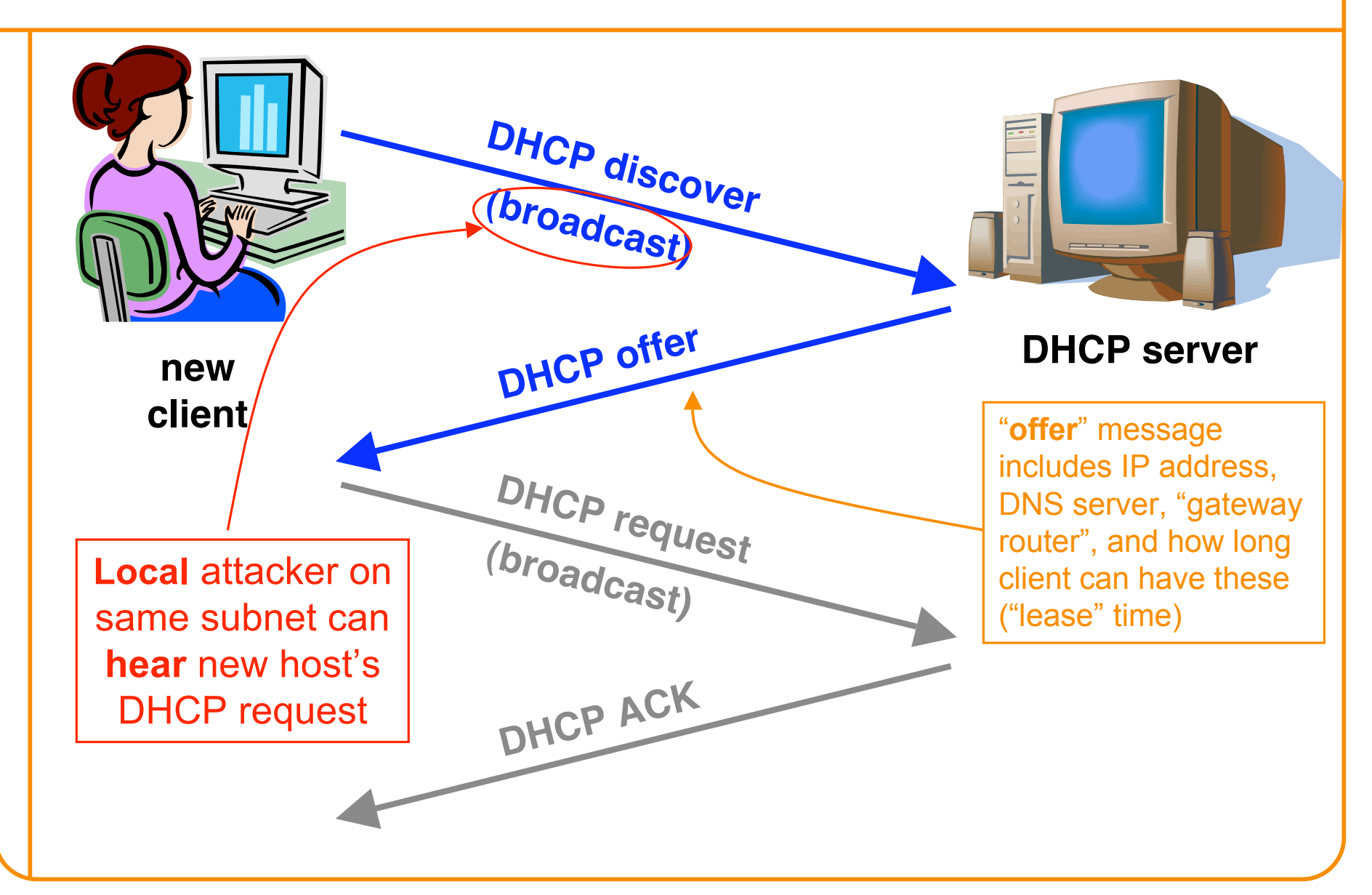

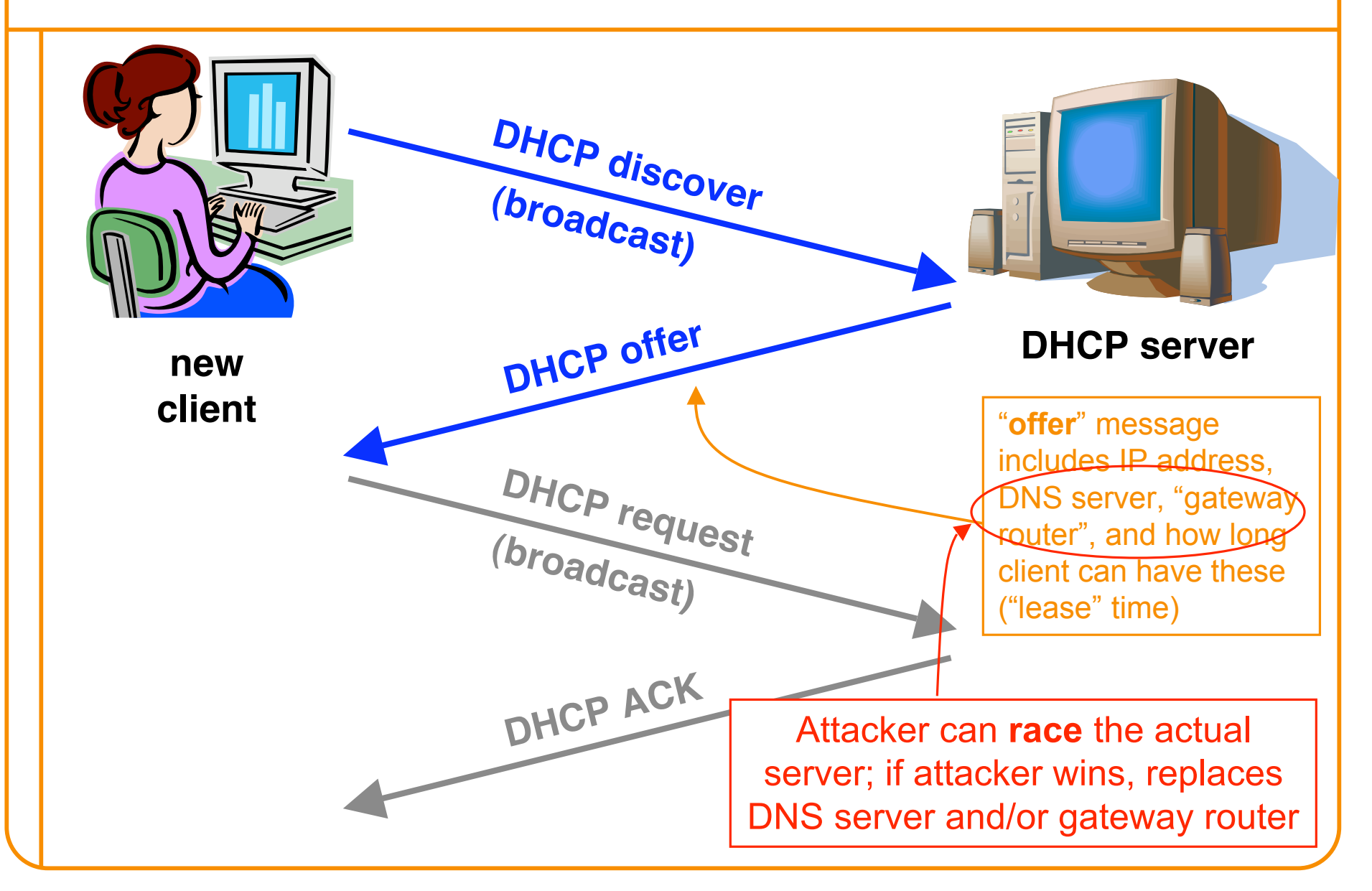

### **DHCP Threats**

- Substitute a fake DNS server
	- Redirect any of a host's lookups to a machine of attacker's choice (e.g., gmail.com = **6.6.6.6**)
- Substitute a fake gateway router
	- Intercept all of a host's off-subnet traffic o (even if not preceded by a DNS lookup)
	- Relay contents back and forth between host and remote server

o Modify however attacker chooses

- This is one type of invisible *Man In The Middle* (MITM) o Victim host generally has no way of knowing it's happening! :-(
	- o (Can't necessarily alarm on peculiarity of receiving multiple DHCP replies, since that can happen benignly)
- How can we fix this?

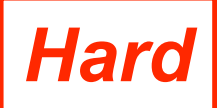

### **Summary: DHCP Security Issues**

- DHCP threats highlight:
	- Broadcast protocols inherently at risk of **local** attacker spoofing

o Attacker knows exactly when to try it …

o … and can see the victim's messages

- When initializing, systems are particularly vulnerable because they can *lack a trusted foundation* to build upon
- Tension between wiring in trust vs. flexibility and convenience
- MITM attacks **insidious** because no indicators they're occurring

### **Controlling Networks … On The Cheap**

- Motivation: How do you harden a set of systems against external attack?
	- *Key Observation:*
		- *The more network services your machines run, the greater the risk*
	- Due to larger attack surface
- One approach: on each system, turn off unnecessary network services
	- But you have to know *all* the services that are running
	- And sometimes some trusted remote users still require access
- Plus key question of scaling
	- What happens when you have to secure 100s/1000s of systems?
	- Which may have different OSs, hardware & users …
	- Which may in fact not all even be identified …

# **Taming Management Complexity**

- Possibly more scalable defense: Reduce risk by blocking *in the network* outsiders from having unwanted access your network services
	- Interpose a **firewall** the traffic to/from the outside must traverse
	- Chokepoint can cover 1000s of hosts
		- Where in everyday experience do we see such chokepoints?

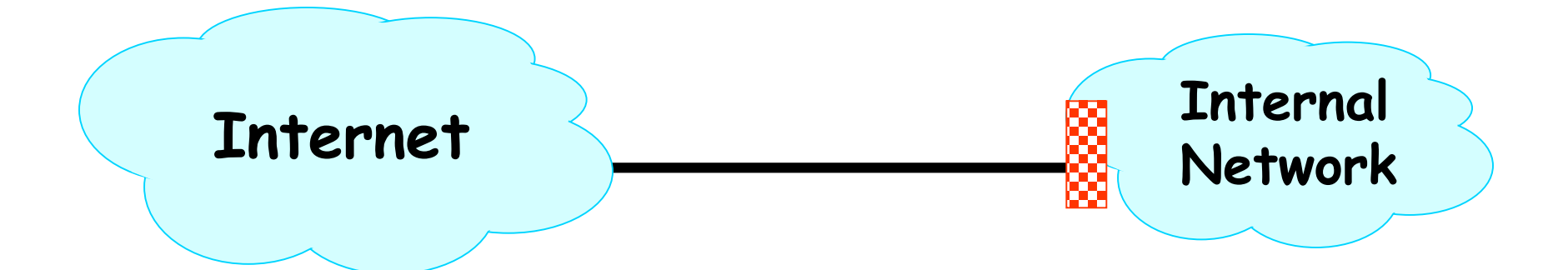

# **Selecting a Security Policy**

- Effectiveness of firewall relies on deciding what policy it should implement:
	- *Who is allowed to talk to whom, accessing what service?*
- Distinguish between inbound & outbound connections
	- Inbound: attempts by external users to connect to services on internal machines
	- Outbound: internal users to external services
	- Why? Because fits with a common *threat model*
- Conceptually simple *access control policy*:
	- Permit inside users to connect to any service
	- External users restricted:
		- Permit connections to services meant to be externally visible
		- Deny connections to services not meant for external access

**How To Treat Traffic Not Mentioned in Policy?**

- **Default Allow**: start off permitting external access to services
	- Shut them off as problems recognized

#### **How To Treat Traffic Not Mentioned in Policy?**

- **Default Allow**: start off permitting external access to services
	- Shut them off as problems recognized
- **Default Deny**: start off permitting just a few known, well-secured services
	- Add more when users complain (and mgt. approves)

#### **How To Treat Traffic Not Mentioned in Policy?**

• **Default Allow**: start off permitting external access to services

– Shut them off as problems recognized

- **Default Deny** / rt off permitting just a few known, well-secured services
	- Add more when users complain (and mgt. approves)
- Pros & Cons?

*In general, use Default Deny*

- Flexibility vs. conservative design
- Flaws in Default Deny get noticed more quickly / less painfully

# **Packet Filters**

- Most basic kind of firewall is a *packet filter*
	- Router with list of *access control rules*
	- Router checks each received packet against security rules to decide to forward or drop it
	- Each rule specifies which packets it applies to based on a packet's header fields (stateless)
		- Specify source and destination IP addresses, port numbers, and protocol names, or wild cards

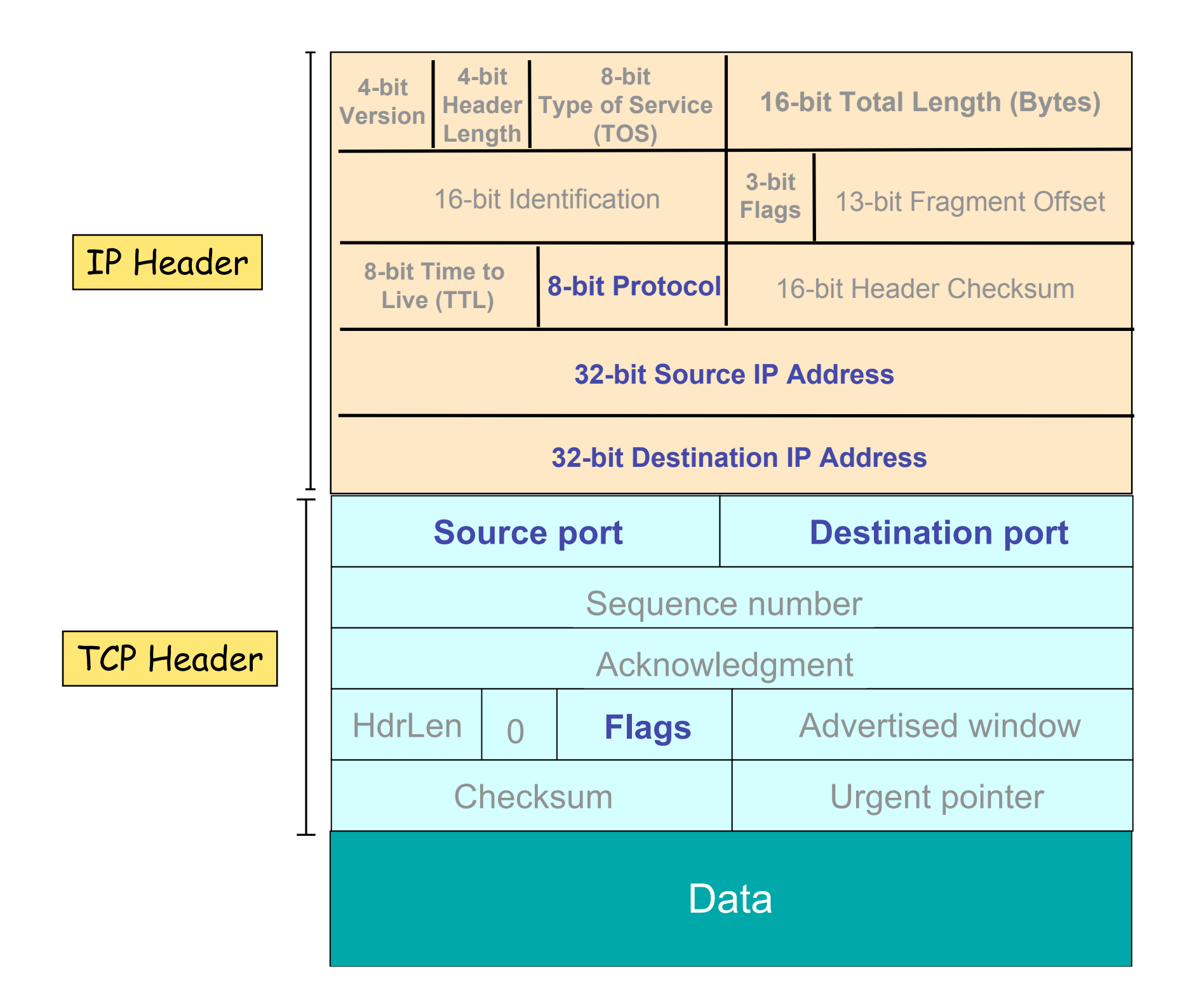

# **Packet Filters**

- Most basic kind of firewall is a *packet filter*
	- Router with list of *access control rules*
	- Router checks each received packet against security rules to decide to forward or drop it
	- Each rule specifies which packets it applies to based on a packet's header fields (stateless)
		- Specify source and destination IP addresses, port numbers, and protocol names, or wild cards
		- Each rule specifies the *action* for matching packets: **ALLOW** or **DROP** (aka DENY)

*<ACTION> <PROTO> <SRC:PORT> -> <DST:PORT>*

– First listed rule has *precedence*

## **Examples of Packet Filter Rules**

**allow tcp 4.5.5.4:1025 ‐> 3.1.1.2:80**

- States that the firewall should **permit** any TCP packet that's:
	- from Internet address 4.5.5.4 **and**
	- using a source port of 1025 **and**
	- destined to port 80 of Internet address 3.1.1.2

**deny tcp 4.5.5.4:\* ‐> 3.1.1.2:80**

• States that the firewall should **drop** any TCP packet like the above, regardless of source port

## **Examples of Packet Filter Rules**

**deny tcp 4.5.5.4:\* ‐> 3.1.1.2:80 allow tcp 4.5.5.4:1025 ‐> 3.1.1.2:80**

• *In this order*, the rules won't allow *any* TCP packets from 4.5.5.4 to port 80 of 3.1.1.2

**allow tcp 4.5.5.4:1025 ‐> 3.1.1.2:80 deny tcp 4.5.5.4:\* ‐> 3.1.1.2:80**

• *In this order*, the rules allow TCP packets from 4.5.5.4 to port 80 of 3.1.1.2 *only* if they come from source port 1025

## 5 Minute Break

#### Questions Before We Proceed?

# **Expressing Policy with** *Rulesets*

- Goal: prevent *external access* to Windows SMB (TCP port 445)
	- Except for one special external host, 8.4.4.1
- Ruleset:

**allow tcp 8.4.4.1:\* ‐> \*:445 drop tcp \*:\* ‐> \*:445 allow \* \*:\* ‐> \*:\***

- Problems?
	- No notion of inbound vs outbound connections
		- Drops outbound SMB connections from inside users
	- (This is a *default-allow* policy!)

#### **Expressing Policy with Rulesets, con't**

- Want to allow:
	- Inbound mail connections to our mail server (1.2.3.4:25)
	- All outbound connections from our network, 1.2.3.0/24
		- 1.2.3/24 = "any address for which the top  $24$  bits match 1.2.3.0"
		- So it ranges from 1.2.3.0, 1.2.3.1, ..., 1.2.3.255
	- Nothing else
- Consider this ruleset:

**allow tcp \*:\* ‐> 1.2.3.4:25 allow tcp 1.2.3.0/24:\* ‐> \*:\* drop \* \*:\* ‐> \*:\***

- This policy doesn't work ...
	- TCP connections are *bidirectional*
	- 3-way handshake: client sends SYN, receives SYN+ACK, sends ACK
		- Followed by either/both sides sending DATA (w/ ACK bit set)

## **Problem: Outbound Connections Fail**

**1.allow tcp \*:\* ‐> 1.2.3.4:25 2.allow tcp 1.2.3.0/24:\* ‐> \*:\* 3.drop \* \*:\* ‐> \*:\***

- Inside host opens TCP connection to port 80 on external machine:
	- –Initial SYN packet passed through by rule 2
	- –SYN+ACK packet coming back is dropped
		- *Fails* rule 1 (not destined for port 25)
		- *Fails* rule 2 (source not inside host)
		- Matches rule 3 ⇒ **DROP**

## **Problem: Outbound Connections Fail**

```
1.allow
tcp
*:*
‐>
1.2.3.4:25
2.allow
tcp
1.2.3.0/24:*
‐>
*:*
3.drop * *:* -> *:*
```
- Fix?
	- In general, we need to distinguish between 2 kinds of inbound packets
		- Allow inbound packets *associated with* an outbound connection
		- Restrict inbound packets *associated with* an inbound connection
	- How do we tell them apart?
		- Approach #1: remember previous outbound connections
			- Requires **state** :‐(
		- Approach #2: leverage details of how TCP works …

## **Inbound vs. Outbound Connections**

- Key TCP feature: ACK bit set on all packets except first
	- **Plus**: TCP receiver disregards packets with ACK set if they don't belong to an existing connection
- Solution ruleset:

```
1.allow tcp *:* ‐> 1.2.3.4:25
2.allow tcp 1.2.3.0/24:* ‐> *:*
3.allow tcp *:* ‐> 1.2.3.0/24:* only if ACK bit set
4.drop * *:* ‐> *:*
```
- Rules 1 and 2 allow traffic in either direction for inbound connections to port 25 on machine **1.2.3.4**
- Rules 2 and 3 allow outbound connections to any port

# **How This Ruleset Protects**

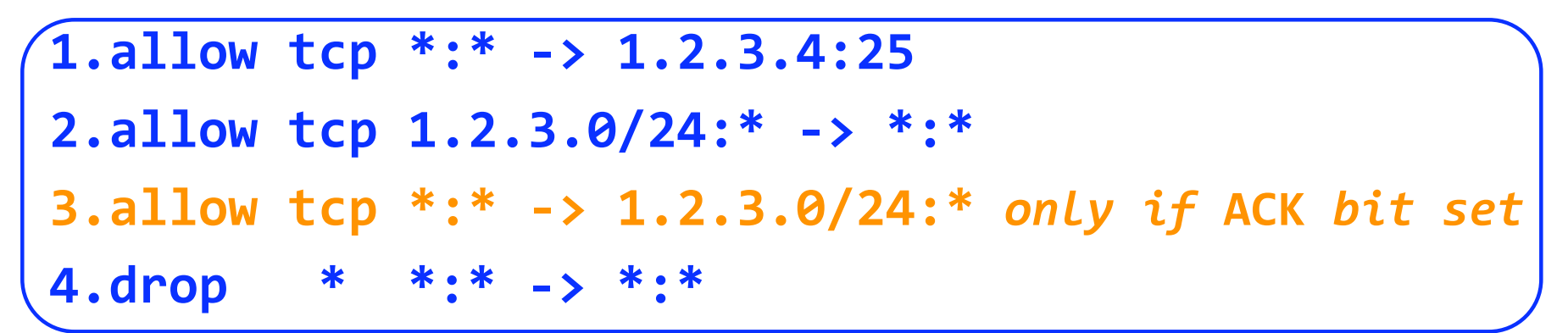

• Suppose external attacker tries to exploit vulnerability in SMB (TCP port 445):

= Attempts to open an inbound TCP connection to internal SMB server

- Attempt #1: Sends SYN packet to server
	- Packet lacks ACK bit  $\Rightarrow$  no match to Rules 1-3, dropped by Rule 4
- Attempt #2: Sends SYN+ACK packet to server
	- Firewall permits the packet due to Rule 3
	- But then **dropped** by server's TCP stack (since ACK bit set, but isn't part of existing connection)

### **Subverting Firewalls**

- Along with possible bugs, packet filters have a fundamentally limited semantic model
	- They lack a full understanding of the meaning of the traffic they carry o In part because operate only at layers 3 & 4; not 7
- How can a local user who wants to get around their site's firewall exploit this?
	- (**Note**: we're not talking about how an external attacker can escape a firewall's restrictions)
- One method of subversion: **abuse ports**
	- $-$  Who says that e.g. port 22/tcp = SSH? o Why couldn't it be say Skype or BitTorrent? o Just requires that client & server agree on app proto

## **Hiding on Other Ports**

- Method #1: use port allocated to another service (how can this be detected?)
- Method #2: **tunneling**
	- Encapsulate one protocol inside another
	- Receiver of "outer" protocol *decapsulates* interior tunneled protocol to recover it
	- Pretty much any protocol can be tunneled over another (with enough effort)
- E.g., tunneling IP over SMTP
	- Just need a way to code an IP datagram as an email message (either mail body or just headers)

### **Example: Tunneling IP over Email**

**From: doesnt-matter@bogus.com To: my-buddy@tunnel-decapsulators.R.us Subject: Here's my IP datagram**

**IP-header-version: 4 IP-header-len: 5 IP-ID: 11234 IP-src: 1.2.3.4 IP-dst: 5.6.7.8 IP-payload: 0xa144bf2c0102…** This operator of this email server has chosen to *cooperate* with the email sender to help them tunnel

Remote email server receives this legal email, **builds** an IP packet corresponding to description in email body … … and **injects** it into the network

**How can a firewall detect this??**

### **Tunneling, con't**

- E.g., IP-over-ICMP:
	- Embed IP datagram as the payload of a "ping" packet
- E.g., Skype-over-HTTP:
	- Encode Skype messages in URL of requests and header fields of replies
- Note #1: to tunnel, the sender and receiver must both cooperate (so it's not useful for initial attacks)
- Note #2: tunneling has many legitimate uses too – E.g., Virtual Private Networks (VPNs) o Make a remote machine look like it's local to its home network o Tunnel encrypts traffic for privacy & to prevent meddling

#### **Secure External Access to Inside Machines**

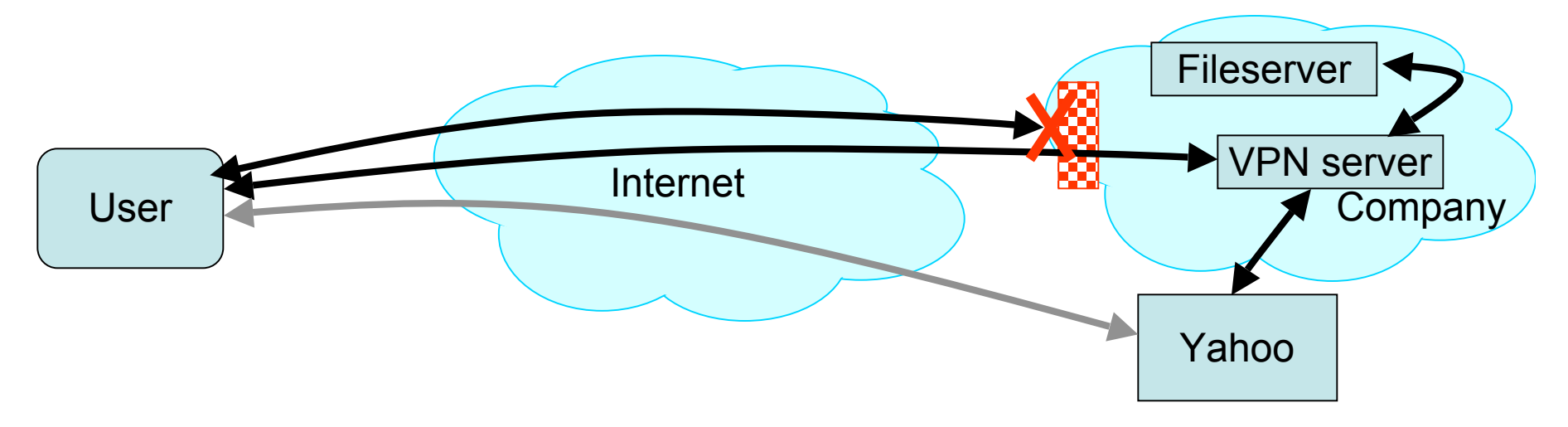

- Often need to provide secure remote access to a network protected by a firewall
	- Remote access, telecommuting, branch offices, …
- Create secure channel (*Virtual Private Network*, or **VPN**) to tunnel traffic from outside host/network to inside network
	- Provides Authentication, Confidentiality, Integrity
	- However, also raises *perimeter issues* (Try it yourself at http://www.net.berkeley.edu/vpn/)

### **Application Proxies**

- Can more directly control applications by requiring them to go through a proxy for external access – Proxy doesn't simply forward, but acts as an applicationlevel middleman
- Example: SSH gateway
	- Require all SSH in/out of site to go through gateway
	- Gateway logs authentication, inspects decrypted text
	- Site's firewall configured to *prohibit any other* SSH access

#### **SSH Gateway Example**

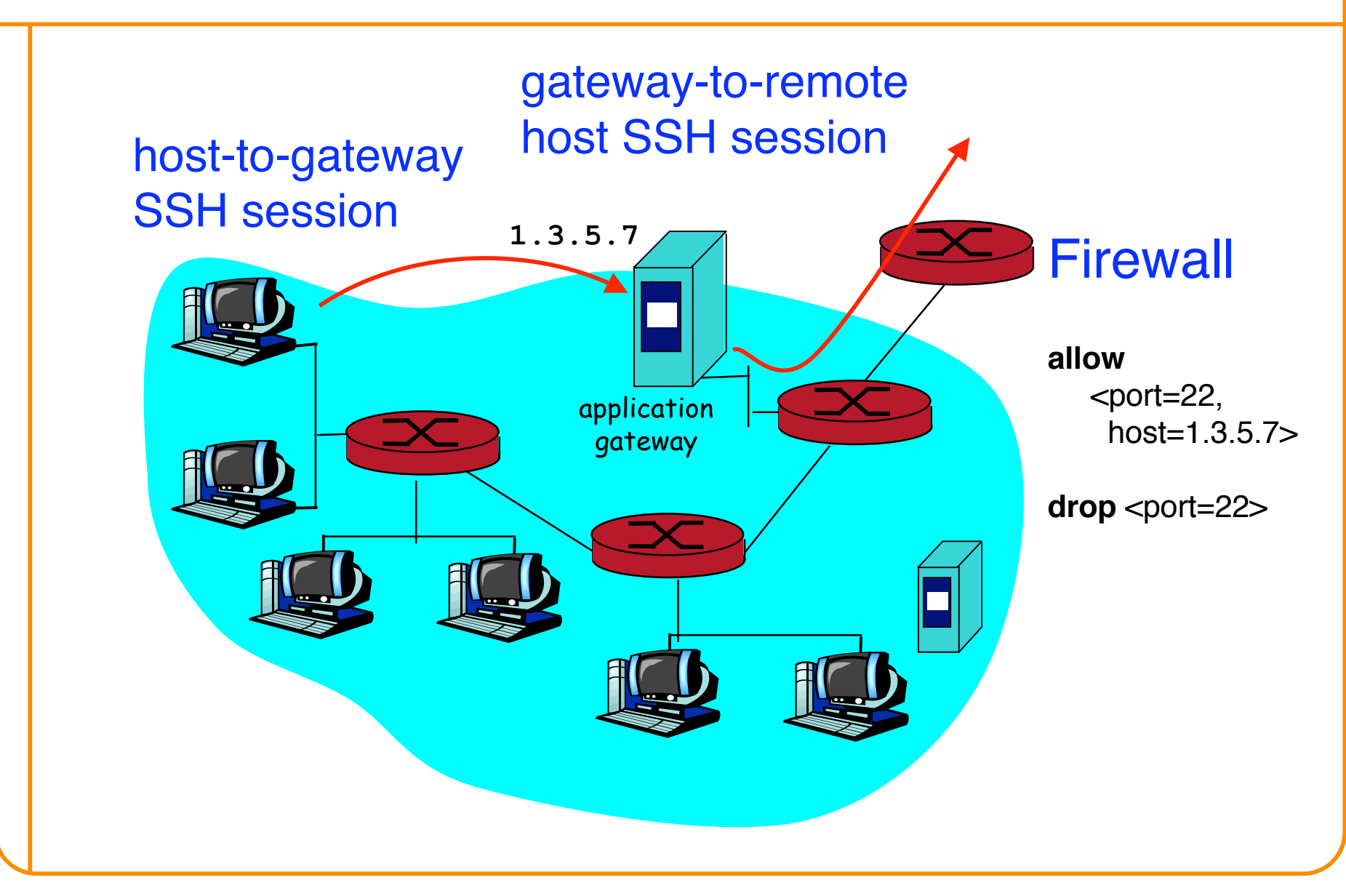

## **Application Proxies**

- Can more directly control applications by requiring them to go through a proxy for external access – Proxy doesn't simply forward, but acts as an applicationlevel middleman
- Example: SSH gateway
	- Require all SSH in/out of site to go through gateway
	- Gateway logs authentication, inspects decrypted text
	- Site's firewall configured to prohibit any other SSH access
- Provides a powerful degree of monitoring/control
- Costs?
	- Need to run extra server(s) per app (possible *bottleneck*)
	- Each server requires careful hardening

## **Why Have Firewalls Been Successful?**

- *Central control – easy administration and update*
	- Single point of control: update one config to change security policies
	- Potentially allows rapid response
- *Easy to deploy – transparent to end users*
	- Easy incremental/total deployment to protect 1,000's
- *Addresses an important problem*
	- Security vulnerabilities in network services are rampant
	- Easier to use firewall than to directly secure code …

# **Firewall Disadvantages?**

- *Functionality loss less connectivity, less risk*
	- May reduce network's usefulness
	- Some applications don't work with firewalls
		- Two peer-to-peer users behind different firewalls
- *The malicious insider problem*
	- Assume insiders are trusted
		- Malicious insider (or anyone gaining control of internal machine) can wreak havoc
- Firewalls establish a *security perimeter*
	- Like *Eskimo Pies*: "hard crunchy exterior, soft creamy center"
	- Threat from travelers with laptops, cell phones, …